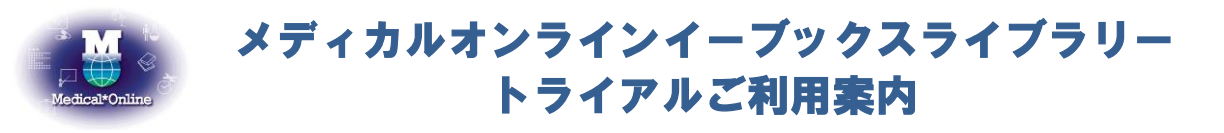

\*トライアル期間中は、配信中の全書籍(年間購読制・買い切り制対象書籍)を自由にお読みいただけます。

● ご利用機関名 京都府立医科大学 様 ●トライアル期間 2019年 7月 1日 ~ 2019年 10月 31日 ⚫ URL http://mol.medicalonline.jp/library/ebooks/ ● 備考 オンディカルオンラインにログインしてご利用ください ホーム 文献 雷子書籍 くすり プロダクト 医学書販売 最新情報·特集 文献検索·ライブラリサービス **ERooks** 医療機器・関連サービス検索 医塞品雄素 メディカルブックセンター 契約書籍一覧 lь. タイトルで探す 分野で探す シリーズで探す 出版社で探す **STAR ≪キーワード検索で電子書籍を探す≫**却幼圭笹で切っ 電子書籍を キーワード検索 ピロリ菌 20 ▼ 件ずつ表示 ● 検索 トオプション検索

## 検索ボックスに検索語を入力し、検索ボタンをクリックしてください。

\*検索語はキーワード(専門用語・疾患名・領域等)での入力をお勧めします。類義語も検索でヒットします。 表示された検索結果の一覧から読みたい本のタイトルもしくは閲覧ボタンをクリックすると、書籍の詳細画面に遷移し ます。

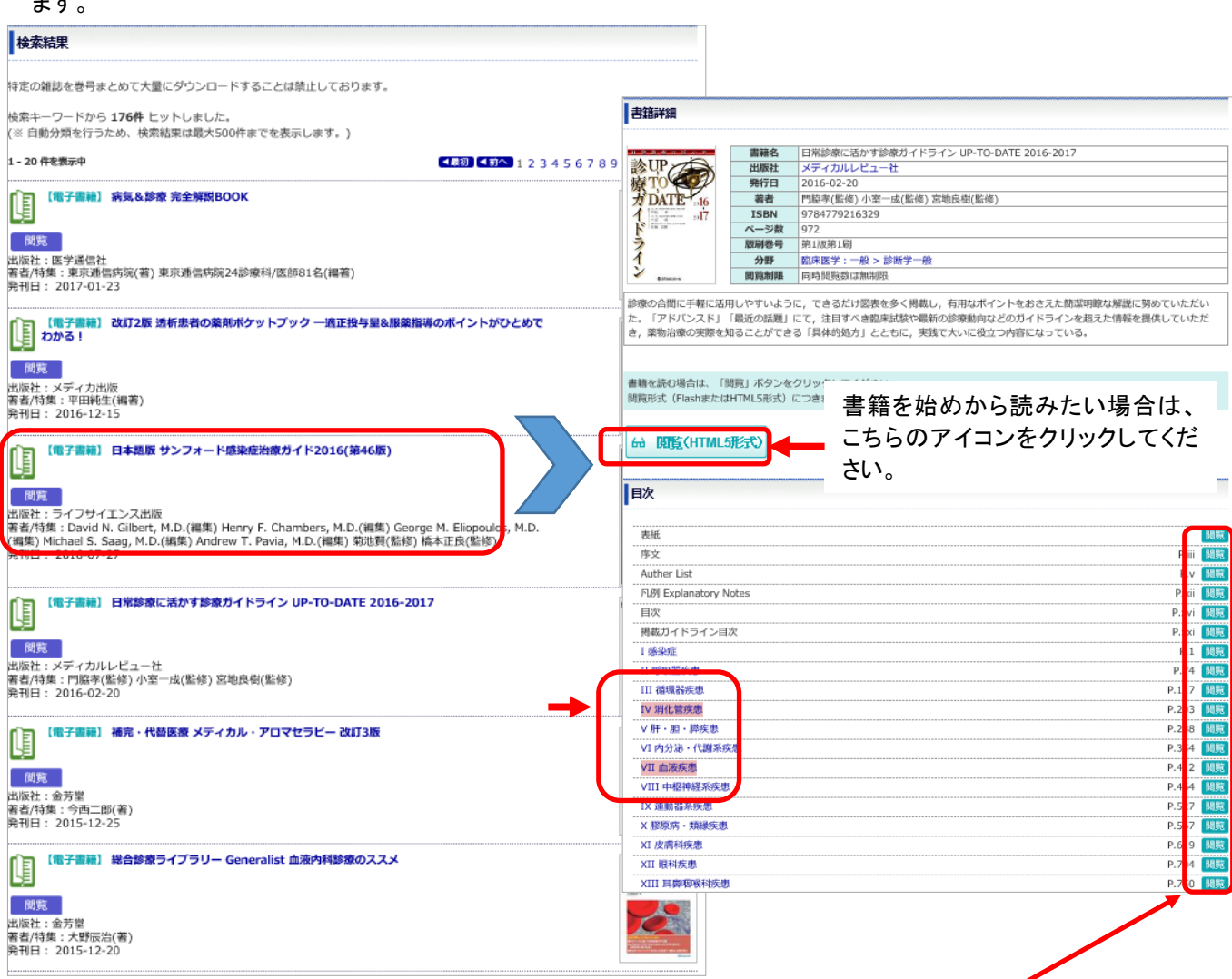

検索語を含む章を読む場合は、目次右横のボタンをクリックしてください。 ※キーワード検索は、書誌、目次情報、索引項目を対象としています。

## **≪メニューバーから電子書籍を探す≫**

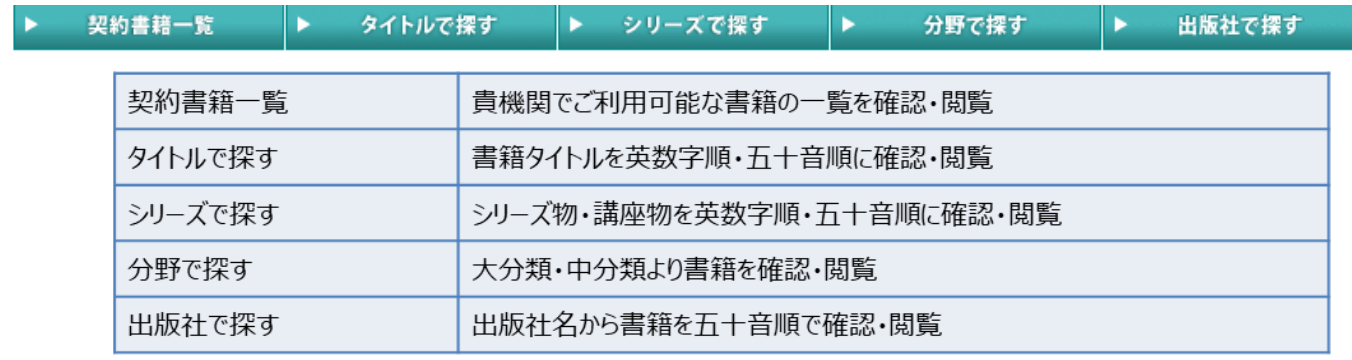

## ≪主な操作≫

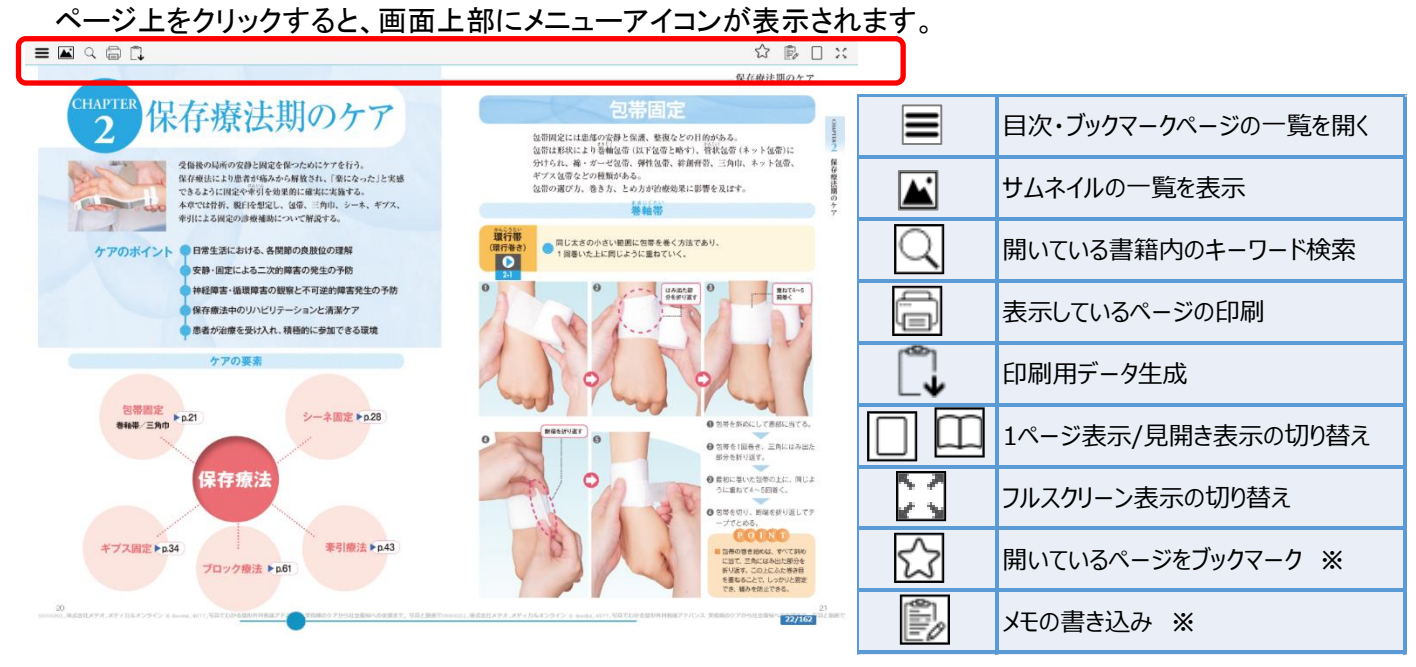

※の機能は MY ページにご登録の上、ログインした状態で利用できます。 ・MY ページの概要はメディカルオンラインのサイト右側、会員情報の表示 個所にてご確認できます。

・ブックマーク・メモはクラウド上で保存され、別端末でも共有できます。

## ■掲載書籍のご紹介 日本臨牀や最新医学の別冊、その他にもご活用いただける書籍をそろえております<sub>※■</sub><br>日本臨床 memerous Perioperative Nursing 臨床検査  $N_0$ 悪性リンパ腫 周術期看護 精神医学症候群(M200) 安全·安楽な看護の実践 311 **RABC** on m *ANNA Came* **CREW PORTAL** 診断と治療のABC 133 **MERSH**  $278$  $100 - 200$

書籍は毎月追加されます。定期的に検索していろいろな書籍をご利用ください。<br>、 上記以外にも 3200 冊以上の書籍をメディカルオンライン上で閲覧することができます。